# **>> Office 2016/2019**

**E-Learning Use Case Zeit- und Selbstmanagement**

Die Digitalisierung wirkt sich in allen Organisationen und Unternehmen aus. Die Arbeitswelt verändert sich grundlegend. Organisationen und deren MitarbeiterInnen müssen sich den Herausforderungen stellen, um auch in Zukunft erfolgreich zu sein.

## **Ihr Nutzen**

In diesem Use Case WBT erfahren Sie wie die Anwendungsfälle konkret aussehen und welche Applikationen Sie dafür jeweils einsetzen. Das WBT widmet sich dem Themebereich Zeit- und Selbstmanagement und erläutert die zugehörigen Use Cases und Tasks. Die praxisnahen Anwendungsbeispiele und wissenswerten Hintergrundinformationen schaffen Verständnis für den Use Case, während die Bedienung der

**Annlikationen anhand** prägnanter Video-Tutorials erläutert wird. Ein steter Wechsel von Interaktion und Demonstration ermöglichen dabei ein zeitgemäßes Lernerlebnis. EUR 55,- exklusive der gesetzlichen MwSt. **Seminardauer**

3,5 Stunde(n)/Hour(s)

#### **Seminarinhalte**

- \* Aufgaben in OneNote und Outlook verwalten
- Aufgaben in OneNote anlegen und an Outlook übermitteln
- Aufgaben mit Outlook verwalten
- Status deligierter Aufgaben abfragen
- Mit deligierten Aufgaben in OneNote arbeiten
- \* Effizientes Arbeiten in Outlook
- Arbeiten mit Kategorien
- Regeln effizient nutzen
- QuickSteps verwenden
- Vorlagen in Outlook nutzen
- Weniger Arbeit durch Schnellbausteine

\* Ansichten und Suche in Outlook

- Suchen und finden
- Suchordner nutzen
- Unterhaltungsansicht verwenden
- Personenbereich verwenden
- \* Einstieg in das mobile Arbeiten
- Mobil auf Outlook-Exchange zugreifen
- Mobil auf Daten zugreifen

#### **Voraussetzungen**

Gute Kenntnisse im Umgang mit Microsoft Office Programmen

### **Hinweise**

DE/EN/IT/FR/ES Version 365: DE/EN

# CN/JP/BR/RU (Hybrid) Version:320516720BES

15 Lektionen

Version 2016/2019.

Auch für Version 365, 2013 und 2010 verfügbar. Der Preis versteht sich für eine/n BenutzerIn zum sofortigen Lernen. Gerne bieten wir Pauschallizenzen für Unternehmen (gehostet oder als SCORM Paketen für Ihr LMS) an.

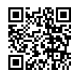

Unsere BildungsberaterInnen stehen Ihnen gerne zur Verfügung. Innsbruck +43 (0)512 36 47 77.